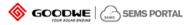

# Fast Operation Guide of SEMS Portal

Version: 1.2

(Web: https://www.semsportal.com; APP: SEMS Portal)

| No | Version No. | Modification Content                   | Date       | Remarks       |
|----|-------------|----------------------------------------|------------|---------------|
| 1  | 1.0         | -                                      | 2018-08-27 | First release |
| 2  | 1.1         | Add Detailed description of permission | 2018-09-30 |               |
| 3  | 1.2         | Make some corrections                  | 2018-10-18 |               |

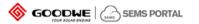

# Detailed description of permission:

| User type                                                                                                    | User role        | Create sub-level Delete sub-level Create account I |                                                                                                    | Delete account                                                                                                    | View                                                                                                    | ew Create Edit Delete                                                                                                    |                                                                                                    |                     |                     |
|----------------------------------------------------------------------------------------------------|------------------|----------------------------------------------------|----------------------------------------------------------------------------------------------------|----------------------------------------------------------------------------------------------------|----------------------------------------------------------------------------------------------------|----------------------------------------------------------------------------------------------------|----------------------------------------------------------------------------------------------------|---------------------|---------------------|
| User type                                                                                                    | Userrole         | organization                                       | organization                                                                                                    | for colleague                                                                                                    | of colleague                                                                                                    | plant                                                                                                    | plant                                                                                                    | plant               | plant               |
| Organization account                                                                                                    | Administrator    | Yes                                                | No                                                                                                    |                                                                                                    | Yes Yes,<br>See note 2#                                                                                                    |                                                                                                    | Yes                                                                                                    | Yes,<br>See note 3# | Yes,<br>See note 4# |
|                                                                                                    | Technician       | No                                                 | No                                                                                                    | lo No                                                                                                    |                                                                                                    | Yes,<br>See note 2#                                                                                                    | Yes                                                                                                    | Yes,<br>See note 3# | Yes,<br>See note 4# |
|                                                                                                    | Browser          | No                                                 | No                                                                                                    | No                                                                                                    | No                                                                                                    | Yes<br>See note 2#                                                                                                    | No                                                                                                    | No                  | No                  |
| End user                                                                                                    | Owner of plant   | No                                                 | No                                                                                                    | No                                                                                                    | No                                                                                                    | Yes                                                                                                    | Yes Yes                                                                                                    |                     | Yes,<br>See note 5# |
| Enduser                                                                                                    | Visitor of plant | No                                                 | No                                                                                                    | No                                                                                                    | No                                                                                                    | Yes                                                                                                    | Yes                                                                                                    | No                  | No,<br>See note 5#  |
| 11# Plants       Organization       Organization account of A:         12# Plants       A (code: aaa)       Organization account of A:         12# Plants       A (code: aaa)       Organization account of A:         21# Plants       Created by A1/A2/A3       Organization account of B:         21# Plants       2-Level Organization       Organization account of B:         22# Plants       2-Level Organization       Organization account of B:         22# Plants       B (code: bbb)       B1, B2, B3         31# Plants       3-Level Organization       Organization account of C: |                  |                                                    | Note 2#:<br>2. User C1/C2/C3<br>3. User B1/B2/B3<br>4. User A1/A2/A3<br>Note 3#:<br>5. User C1/C2/C3<br>6. User B1/B2/B3<br>7. User A1/A2/A3<br>Note 4#:<br>8. User A1/A2/A3<br>9. User A1/A2/A3<br>10. Same rules for<br>Note 5#:<br>11. Owner deleting<br>12. Owner deleting | can view 31#<br>can view 21# a<br>can view 11# a<br>can edit 31# &<br>can edit 21# &<br>can edit 21# &<br>deleting one p<br>deleting one p<br>user B1/B2/B<br>g plant in 11# p | & 32# plants;<br>& 22# plants ar<br>& 12# plants ar<br>& 32# plants;<br>22# plants;<br>12# plants;<br>12# plants.<br>lant in 12# plan<br>ant in 11# plan<br>3 and user C1/<br>plants, the plant<br>plants, the plant | nd 31# & 32# p<br>nd 21# & 22# p<br>nts, the plant wil<br>nts, user A1/A2/<br>C2/C3.<br>: will be eliminat<br>er cannot view | tact the GOODWE sales or service.<br>lants;<br>lants and 31# & 32# plants.<br>ll be eliminated from SEMS portal;<br>/A3 cannot view the plant longer, but the plant is still available for the owner;<br>ted from SEMS portal;<br>the plant longer, but the plant is still available for the user A1/A2/A3;<br>view the plant longer, but the plant is still available for the owner and user A1/A2/A3. |                     |                     |

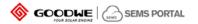

#### 1. How to Register A Distributor Account

You can get one from your inverter supplier. If you cannot get one from the supplier, you can try to contact GoodWe after-sale service by service@goodwe.com

#### 2. How to Create A New Plant

Click 【Settings】 → 【Plant Setup】 You can see the page as below.

|                                                                                                    | . Plants Status Alarms Reports                                        |                                                                       |                                |                                                                                                    | (a) Logout | <li>Settings</li> |
|----------------------------------------------------------------------------------------------------|-----------------------------------------------------------------------|-----------------------------------------------------------------------|--------------------------------|----------------------------------------------------------------------------------------------------|------------|-------------------|
| O My Account<br>My Account                                                                                                    | Location : Q, Gotal                                                   | Q, Please enter plant name or SN                                      | Search                         | Debrie                                                                                                    | Create     |                   |
| and the decision of the second structure of the second structure of the second | Fant                                                                  | Classification                                                        | Capacity                       | Creation Date                                                                                                    |            |                   |
| Crystalistics Structure                                                                                                    | D021067000Pv plantC232                                                | battery storage                                                       | 30.00 kw                       | 08/15/2018                                                                                                    |            |                   |
| Plant Setup                                                                                                    | Deunk                                                                 | Residential                                                           | 6.00 kor                       | 07/28/2018                                                                                                    |            |                   |
| Plant Setup<br>Device Management                                                                                                    |                                                                       |                                                                       | Previous 1 2 3 4 5 -           | 215 Next Jump to 1 Page                                                                                                    | Submit     |                   |
| Constant Rectard                                                                                                    | ⇔ Oanar:                                                              |                                                                       |                                |                                                                                                    | A44        |                   |
| 获 Funitering                                                                                                    | Email                                                                 |                                                                       |                                | Operation                                                                                                    |            |                   |
| Tech Intering                                                                                                    | 9064228@iqt.com                                                       |                                                                       |                                | Central                                                                                                    |            |                   |
| O - System Germany                                                                                                    | ₩ Viator:                                                             |                                                                       |                                |                                                                                                    | A44        |                   |
| Spream Controls.                                                                                                    | Email                                                                 |                                                                       |                                | Operation                                                                                                    |            |                   |
|                                                                                                    | 1                                                                     |                                                                       |                                | Canon                                                                                                    |            |                   |
|                                                                                                    |                                                                       |                                                                       | Previou                        | c 1 Next Long-to 1 Page                                                                                                    | Submit     |                   |
|                                                                                                    | e Ratisla                                                             |                                                                       |                                |                                                                                                    |            |                   |
|                                                                                                    | 0+                                                                    |                                                                       |                                |                                                                                                    |            |                   |
|                                                                                                    | Plant D011062000Pv plantNS86                                          | Creation Date TO OKYNODIA                                             | Capacity Ca                    | parity KW                                                                                                    |            |                   |
|                                                                                                    | Classification residential                                            | Location Examine<br>Please select year regime<br>Latitude 11.29117775 |                                | and the second second sec |            |                   |
|                                                                                                    | Detailed Address Ontailed Address<br>form the detailed address menual |                                                                       | Distributor code D0310470      |                                                                                                    |            |                   |
|                                                                                                    | Profil Ratio 0.22 EUR/MMP<br>Enable Profile  Enable  Disable          | 1. P                                                                  | Amount of Module Amount Amount | nt of Module<br>Di Mudule                                                                                                    |            |                   |

Click [Create] - [Add] in 'Owner' and 'Visitor' column- Enter information of the plant - click [Submit] at the bottom. Then you get a new plant.

• Notes:

- 1. Before you add a visitor, add the owner first. By the way, one plant can ONLY have one owner, but can have several visitors.
- 2. Enter an email address to add an owner or a visitor.
- 3. Click the plant name in the plant list, you can edit the information of the plant. The modification is accepted once you click the blank area on the page.

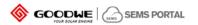

## 3. How to Add Inverter for Plant

After you create a new plant, you will be asked to add inverter for the new plant. Besides, you can conduct the following steps as below:

Click [Settings]  $\rightarrow$  [Device Management]  $\rightarrow$ Select plant in the list $\rightarrow$  [Add]  $\rightarrow$  [Submit]

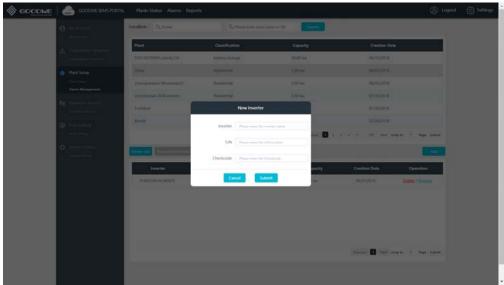

## 4. How to View Main Dashboard

Click [Main Dashboard], you can get the page as below. Click [Carousel ON] at the right bottom side, the plant list will be displayed and you can close it by clicking [Carousel OFF].

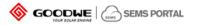

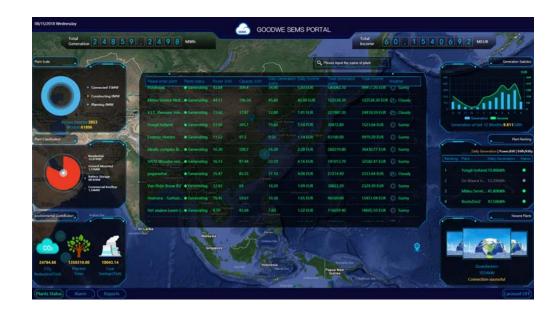

#### Notes:

1) Best performance is available under resolution 1920\*1080;

2) Press 'F11' (Fn+F11 for laptop) and you can get full screen view. Press 'F11' again to exit full screen.

3) Click the button at lower-left side, you can switch to other pages.

4) Settings for main dashboard

Click [Settings] -> [System Setting], you can get the page below.

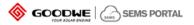

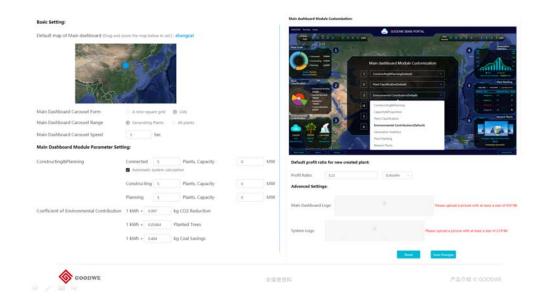

## 5. How to Get Historical Data

Click 【Reports】 → 【Data Selection】, you can get:

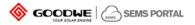

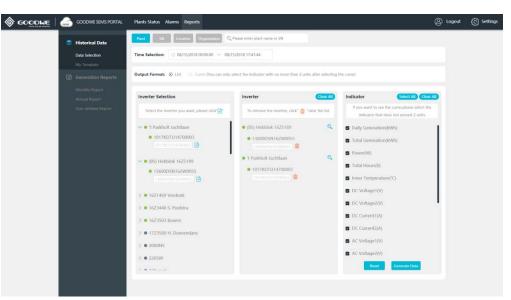

Click [Generate Data] after you choose the plant , the device SN and the index.

#### • Notes:

1. In the curve mode, the maximum measurement units of the indicators you can choose is 2 units.

# 6. How to Get Generation Reports

Click [Reports] → [Monthly Report] or [Annual Report] or [User-defined Report]

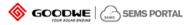

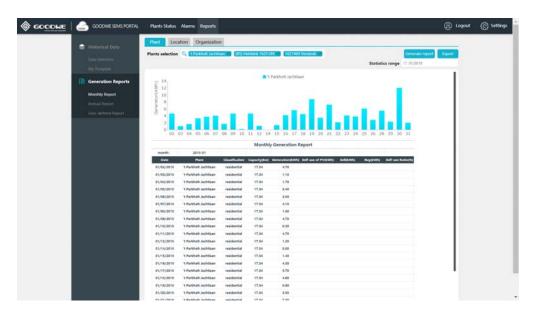

#### • Notes:

1. You can generate reports based on the plants, locations and organizations.

## 7. How to Set Generation Email

Click [Settings] - [Push Setting] - Enable [Receive Push Mail of Generation Info] - Choose in [Push Frequency] - [Plants Range] to select the plant that you are monitoring.

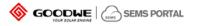

| GOODWE SEMS PORTAL                                                                                                    | Plants Status Alarms Repor                                                                              | ts                                                                                                    |                                                                                  |                                                                                                    |      | (A) Logout | © Settings |
|----------------------------------------------------------------------------------------------------|----------------------------------------------------------------------------------------------------|----------------------------------------------------------------------------------------------------|----------------------------------------------------------------------------------|----------------------------------------------------------------------------------------------------|------|------------|------------|
| My Account<br>My Account<br>My Accoun | Receive PushMail of Generati<br>You can get the lobs about your plo<br>Push Frequency<br>@ Daity Weekly | ets generation periodically by activa                                                                                                    | te this function                                                                 |                                                                                                    | Flat | Range      |            |
| Rate Letter<br>Data & Management<br>English Record                                                                                                    |                                                                                                    |                                                                                                    | - Plants                                                                         | Range                                                                                                    |      |            |            |
| Constant Amount                                                                                                    |                                                                                                    | generation information of the<br>Plase enter plant name or SN                                                                                                   | selected plants wil                                                              | I be pushed to you via email.                                                                                                    |      |            |            |
| Rush Letting                                                                                                    | Pla                                                                                                    | nts list                                                                                                    | (THEFT)                                                                          | The selected plants                                                                                                    |      |            |            |
| C System Letting<br>Junear General                                                                                                    | Para<br>200<br>Bata<br>De<br>Ser<br>Ser<br>Ser<br>Ser<br>Ser<br>Ser<br>Ser<br>Ser<br>Ser<br>Se          | variantinia (120000415/14040016<br>herdilly, Jühahen<br>150-Md<br>Weghenslavestnat 10, Hute<br>maa<br>werkenen (12000504165040083<br>jolar<br>y Jansen<br>uater | di<br>Di<br>Di<br>Di<br>Di<br>Di<br>Di<br>Di<br>Di<br>Di<br>Di<br>Di<br>Di<br>Di | Sentera<br>Bio Solar<br>Porestation (200053415/40008)<br>OwnStop AS<br>Date Waghemakensisaat 10, Huat<br>Date Waghemakensisaat 10, Huat<br>Dat |      |            |            |

- 8. How to Manage Your Account System (for Administrator account of Company user)
  - Click [Settings]  $\rightarrow$  [Organization Structure], you can get the page below:

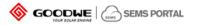

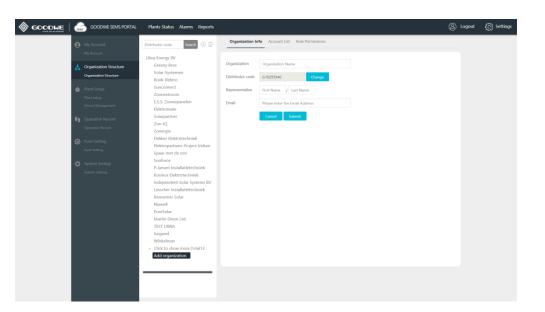

8.1 Create sub-level distributor account

Click icon  $\bigoplus$   $\rightarrow$  Fill in information in right side  $\rightarrow$  [Submit]

- Notes:
  - 1. Please ensure that the representative's full name of the sub-level distributor is COMPLETELY correct because it will be used for authentication.
  - 2. An email will be sent automatically to the email address you filled in

#### 8.2 Create more accounts for your company

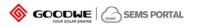

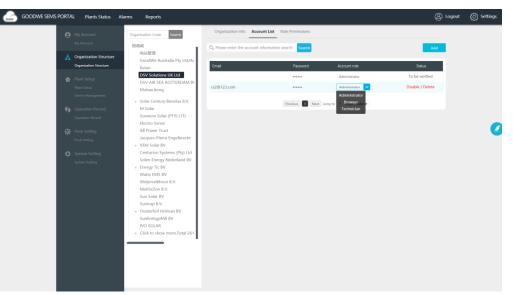

Click [Account Info]  $\rightarrow$  [Add]  $\rightarrow$  Fill in the email address  $\rightarrow$  Select account role  $\rightarrow$  [Submit]

- Notes:
  - 1. There are 3 types of account role as administrator, technician and browser. You can check the differences on the page of [Role Permissions].
  - 2. If your colleague registered account on the website or APP as a distributor user, you can accept his application and choose a proper role for him.